## **Webcast**

¿Cómo se crea una partitura para registrar en derechos de

autor?

### **Descripción**

Se mostrará como Finale nos puede servir de herramienta para crear partituras simples. En esta presentación veremos cómo utilizar las herramientas básicas de Finale 2014 para crear una partitura tipo Lead Sheet.

## Dirigido a

Músicos / compositores.

### **Objetivo**

Aprender a utilizar las herramientas básicas de Finale para crear partituras.

### Temario

- Creación de partitura tipo Lead Sheet
- Manejo de herramientas: Staff tool, Text tool, Simple Entry tool, Speedy Entry tool, Page layout tool, Lyrics tool.

### **Instructores**

Carlos Eduardo Gutiérrez Zuñiga

Maestro en Música de la Pontificia Universidad Javeriana de Bogotá. Profesor de música, compositor, director y productor. Cuenta con gran experiencia en la música caracterizándose por generar contenidos de alta calidad tanto en el sector educativo como en la industria del entretenimiento.

# Información General

## Duración

1 Hora

## Fecha de Inicio

Vie. 28 de Oct de 2016

### **Horarios**

San José de Costa Rica 1:00 p.m México D.F. 2:00 p.m Bogotá 2:00 p.m Quito 2:00 p.m Lima 2:00 p.m Caracas 2:30 p.m Bolivia 3:00 p.m Buenos Aires 4:00 p.m Santiago de Chile: 4:00 pm

Herramientas de apoyo

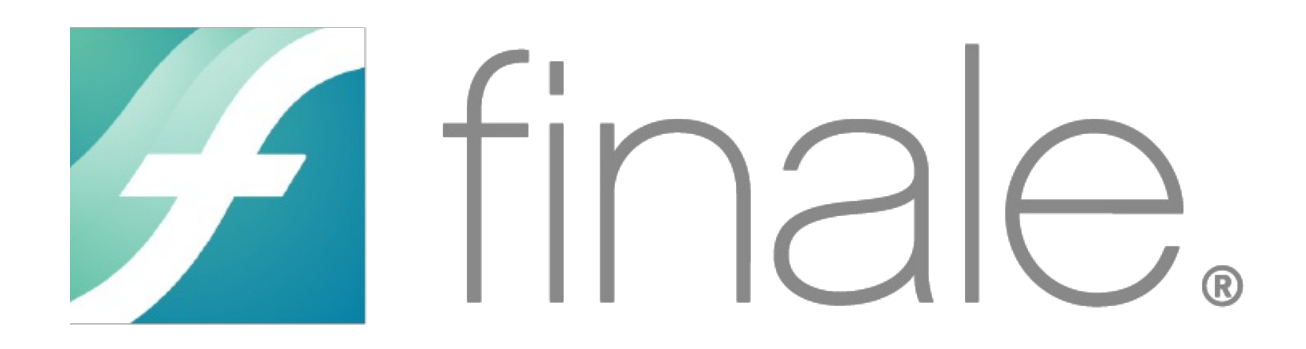

#### **Políticas**

Para conocer en detalle las condiciones y políticas de participación en los eventos, ingrese a nuestro link https://www.software[shop.com/formacion/politicas](https://www.software-shop.com/formacion/politicas)

[Inscríbete](https://www.software-shop.com/formacion/formacion-info/3228) ahora